**USGS Geomagnetic Field Calculator Activation Key Free 2022**

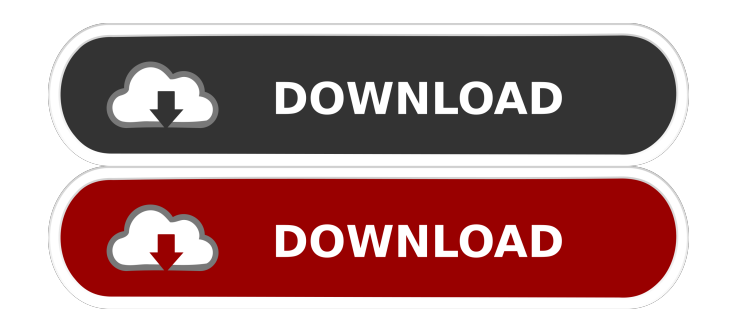

USGS Geomagnetic Field Calculator is a simple, accessible and easy-to-use utility that allows the user to perform geomagnetic calculations. Analyze images of magnetic and electrical field intensity maps. Calculation methods include pole distribution, magnetic variation, and dip. These parameters are displayed graphically and numerically. Graphical display includes color bars for varying threshold levels. Functions include selection of threshold levels for display. Magnetic field mapping. The display of map view information can be customized and the user can switch between different chart types. Measurements can be shown as angular plots

### and as normal distribution curves. Selection is possible between different magnetic field resolution ranges. Features include the visualization of separate map views, fullscreen map view, and mouse wheel zooming. USGS Geomagnetic Field Calculator Information: USGS Geomagnetic Field Calculator was developed with the help of the Java programming language and can run on multiple platforms. The goal of this review is to provide state-of-the-art knowledge of the behaviour of natural diamonds. It mainly focuses on diamond growth and physicochemical properties of diamond and their dependence on temperature, pressure, and impurities. Key processes and their control mechanisms are reviewed. In this review, the author focuses on

### the physical properties of gem diamonds with special emphasis on their stability and solubility. The text covers the origin and history of the diamond; forms and structural characteristics of diamond; occurrence of diamond in the Earth's crust; factors influencing diamond stability and solubility, and the most important chemical reactions and properties of diamond. This paper presents a geometric model of an electrode-based capacitive deionization cell (CDeIC) for desalination from seawater. A 3D finite element model (3D-FEM) of a CDeIC was

developed to calculate the electric field, ionic concentration and pH of the desalinated water produced. The model considers a simplified single plate electrode with a dimensionless

## parameter for the electrode-liquid contact area ratio to represent the practical case. Numerical

results showed that the desalination performance of the CDeIC was nearly independent of the electrode-liquid contact area ratio. A practical mass transfer distance of the electrode was calculated as around 20 cm from the electrode-liquid interface. With an effective electrode-liquid contact area ratio of 30, a maximum salt rejection of 98% could be achieved under a 4-kV voltage. A desalination rate of around 30 L/

**USGS Geomagnetic Field Calculator (LifeTime) Activation Code X64**

Keymacro provides a keymap editor that may be used in conjunction with another Java editor.

USGS Geomagnetic Field Calculator Crack Keygen was developed with the help of the Java programming language and can run on multiple platforms. KEYMACRO Documentation: Keymacro provides several editors for generating the Java sources. A text editor is included with all editions of Keymacro. KEYMACRO Viewer: A handy viewer for Java programs that lets you view, navigate and edit the source code of an application. It includes a full Java source viewer, a full error viewer and a full debugger. Keymacro was developed with the help of the Java programming language and can run on multiple platforms. KEYMACRO Training: Training tutorials and videos for Keymacro for Java. Keymacro was developed with the help of the Java programming

language and can run on multiple platforms. KEYMACRO Utilities: Keymacro Utilities, a set of java utilities that can be used to troubleshoot the Keymacro applets and run other java programs. Keymacro was developed with the help of the Java programming language and can run on multiple platforms. Keymacro Training Courses 1. "Keymacro for Java" Keymacro for Java is a training course based on an advanced version of Keymacro that will teach you the basics of the Java programming language. It will also teach you how to compile, debug, view and run java applications. 2. "Keymacro for Java: Advanced" Keymacro for Java: Advanced is a training course based on an advanced version of Keymacro that will teach you how to create

your own Keymacro applets. It will teach you how to compile, debug, view and run Keymacro applets. 3. "Keymacro for Java: Advanced: Part 2" Keymacro for Java: Advanced: Part 2 is a training course based on an advanced version of Keymacro that will teach you how to create your own Keymacro applets. It will teach you how to compile, debug, view and run Keymacro applets. It is for Java programmers who already have a solid understanding of programming and Java. 4. "Keymacro for Java: Keymacro Secrets" Keymacro for Java: Keymacro Secrets is a training course based on an advanced version of Keymacro that will teach you how to create your own Keymacro 77a5ca646e

First we need to get the data. USGS Geomagnetic Field Calculator is a simple, accessible and easy-to-use utility that allows the user to perform geomagnetic calculations. USGS Geomagnetic Field Calculator was developed with the help of the Java programming language and can run on multiple platforms. Description: First we need to get the data. First we need to get the data. USGS Geomagnetic Field Calculator is a simple, accessible and easy-to-use utility that allows the user to perform geomagnetic calculations. USGS Geomagnetic Field Calculator was developed with the help of the Java programming language and can run on multiple

### platforms. Description: First we need to get the data. USGS Geomagnetic Field Calculator is a simple, accessible and easy-to-use utility that allows the user to perform geomagnetic calculations. USGS Geomagnetic Field Calculator was developed with the help of the Java programming language and can run on multiple platforms. Description: First we need to get the data. USGS Geomagnetic Field Calculator is a simple, accessible and easy-touse utility that allows the user to perform geomagnetic calculations. USGS Geomagnetic Field Calculator was developed with the help of the Java programming language and can run on multiple platforms. Description: First we need to get the data. Description Description USGS

Geomagnetic Field Calculator is a simple,

# accessible and easy-to-use utility that allows the

user to perform geomagnetic calculations. USGS Geomagnetic Field Calculator was developed with the help of the Java programming language and can run on multiple platforms. Description: First we need to get the data. USGS Geomagnetic Field Calculator is a simple, accessible and easy-to-use utility that allows the user to perform geomagnetic calculations. USGS Geomagnetic Field Calculator was developed with the help of the Java programming language and can run on multiple platforms. Description: First we need to get the data. USGS Geomagnetic Field Calculator is a simple, accessible and easy-touse utility that allows the user to perform geomagnetic calculations. USGS Geomagnetic

Field Calculator was developed with the help of the Java programming language and can run on multiple platforms. Description: First we need to get the data. USGS Ge

**What's New In?**

USGS Geomagnetic Field Calculator is a simple, accessible and easy-to-use utility that allows the user to perform geomagnetic calculations. USGS Geomagnetic Field Calculator was developed with the help of the Java programming language and can run on multiple platforms. It is compatible with JDK 5 or above. Features: In Addition To Basic Features: The major features of the USGS Geomagnetic Field Calculator is given below: \*

Basic features: The basic feature of this program is given below: 1. Built-In Formulas: This application offers very basic formulas to calculate magnetic field and field strength. The basic formula is:  $B = P_$ axis x i\_axis

**System Requirements For USGS Geomagnetic Field Calculator:**

Windows Mac OS Steam OS Linux Need to Kill Everything Since the new DLCs and I think I got everything from the previous Crackdown 2 content, I decided to just level a character to 200 and then I figured what the hell, lets jump into the game and see how things are in that new world. So I jump in, load up and I see stuff that looks cool, then I move to the side and my character runs into a ton of dudes and then they take me down. What a way to

<https://domainmeans.com/imagexgui-crack-3264bit/>

<https://pagenz.com/wp-content/uploads/2022/06/ujakai.pdf>

<https://lixenax.com/wp-content/uploads/2022/06/ChProxy.pdf>

<http://colombiasubsidio.xyz/?p=2662>

<http://www.nzangoartistresidency.com/?p=2689>

<https://www.madreandiscovery.org/fauna/checklists/checklist.php?clid=11941>

<https://timelessflair.com/wp-content/uploads/2022/06/UninstallAbility.pdf>

<https://www.webcard.irish/curves-download-x64/>

<https://navchaitanyatimes.com/wp-content/uploads/2022/06/chanfer.pdf>

<https://armina.bio/wp-content/uploads/2022/06/salimp.pdf>